### **Journal de bord**

Remarques :

- les deux premières pages du journal ont une fonction explicative : présentation du projet, et page de journal de bord remplie. Les tableaux à remplir par l'enseignants commencent sur la troisième page ;

- on peut fournir aux enseignants selon leur choix un fichier ou un journal de bord sur papier.

Pour des raisons de place, nous réduisons ici la taille des supports.

### **JOURNAL DE BORD DE ………………………………………..**

## **PRÉSENTATION DE LA RECHERCHE ET DU JOURNAL DE BORD**

Pourquoi cette recherche ?

Notre recherche vise à analyser le travail des enseignants dans sa continuité, aussi bien en classe que hors classe. C'est un sujet qui a été peu abordé jusqu'à présent par la recherche ; or, la réalité de l'activité professionnelle des enseignants est peu connue (et même ignorée du grand public, en ce qui concerne la part hors classe du travail). De plus, les nouveaux outils à disposition des enseignants : ordinateurs, ressources en ligne etc. ont récemment fait évoluer ce travail.

### Pourquoi un journal de bord ?

L'objectif de ce journal de bord est de suivre aussi précisément que possible le travail que vous effectuez. Ce travail peut se dérouler dans votre établissement scolaire, en présence des élèves ou non ; à votre domicile ; mais aussi dans une bibliothèque, lors d'un stage de formation continue, d'une conférence… Il peut prendre des formes multiples : travail avec un collègue ou dans un groupe, recherche sur Internet, correction de copies, rencontre avec des parents d'élèves… Le journal de bord permet de relater ces différents aspects du travail effectué, et de rendre compte précisément de votre activité professionnelle au jour le jour. Le journal, exclusivement à l'intention de chercheurs, sera bien sûr anonymé.

#### Comment remplir ce journal ?

Nous vous proposons de remplir ce journal de bord sur une durée de trois semaines. Le journal doit être rempli quotidiennement, en indiquant sur chaque page la date du jour.

Pour que le volume de notes à prendre ne soit pas trop important, celles-ci se concentreront sur une seule classe. Nous vous demandons de relever dans ce journal toute activité que vous considérez comme significative pour votre travail dans cette classe (il est donc préférable de noter autant que possible ces activités au fur et à mesure).

Merci de renseigner les différentes catégories prévues en étant aussi précis que possible pour chacune : les lieux, les durées, les protagonistes, les ressources citées et leur localisation (donner les références des livres, adresses des sites web la première fois que ceux-ci sont cités, l'endroit où vous rangez les ressources que vous réunissez ou que vous concevez pour des usages proches ou lointains)…. Certaines activités ne concernent pas forcément directement le niveau de classe retenu : un stage de formation sur un nouveau logiciel, une séance de cours dans une autre classe qui amène une réflexion... De plus, certaines activités qui ne sont pas a priori professionnelles peuvent nourrir ensuite votre réflexion, comme la lecture d'un journal, les devoirs faits avec un enfant... Nous vous demandons de les noter également.

Nous donnons ci-dessous un exemple de page de journal renseignée.

# Exemple de page renseignée, suivi de l'activité pour une classe de 3e

# Date : le 9 janvier

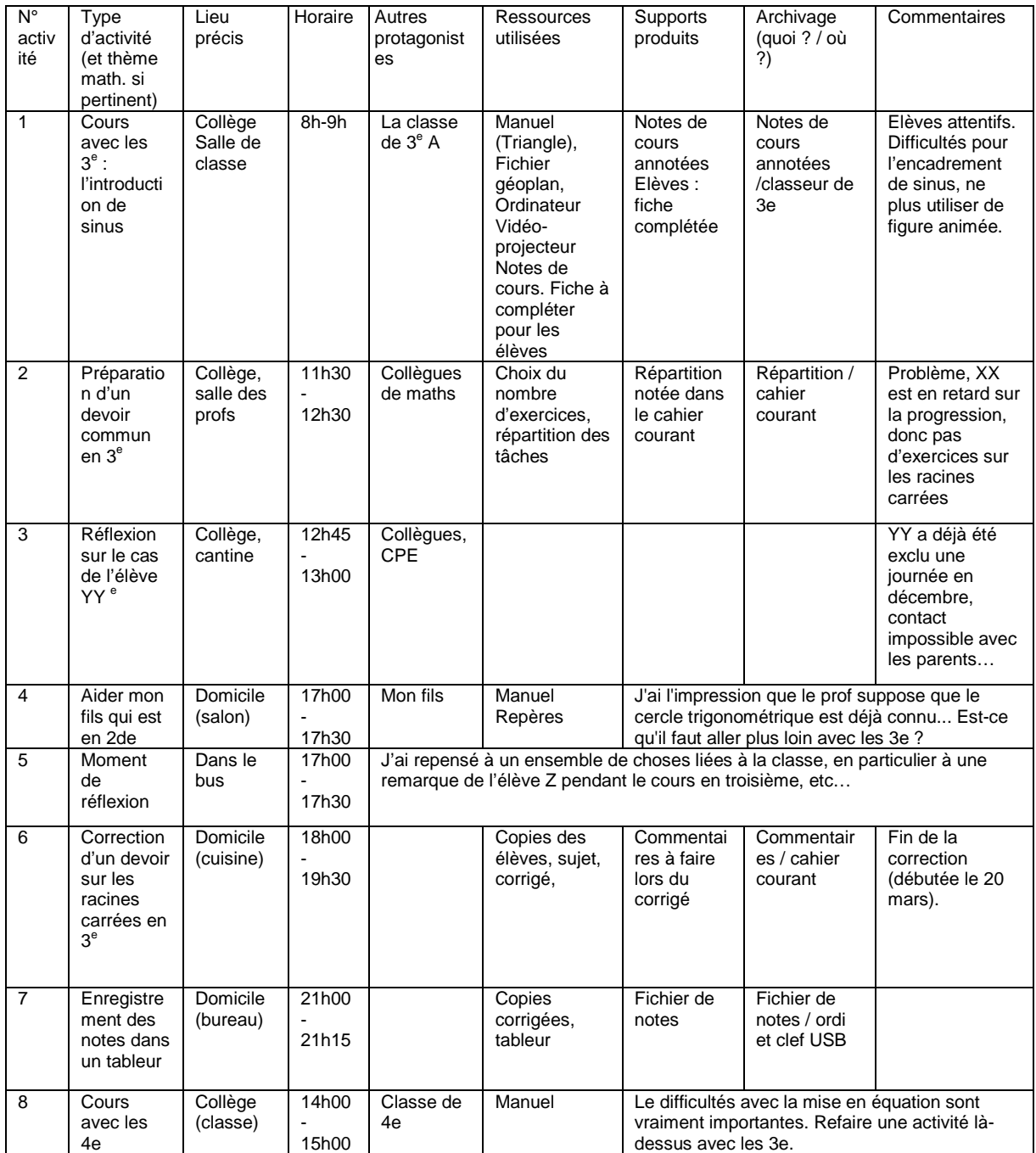